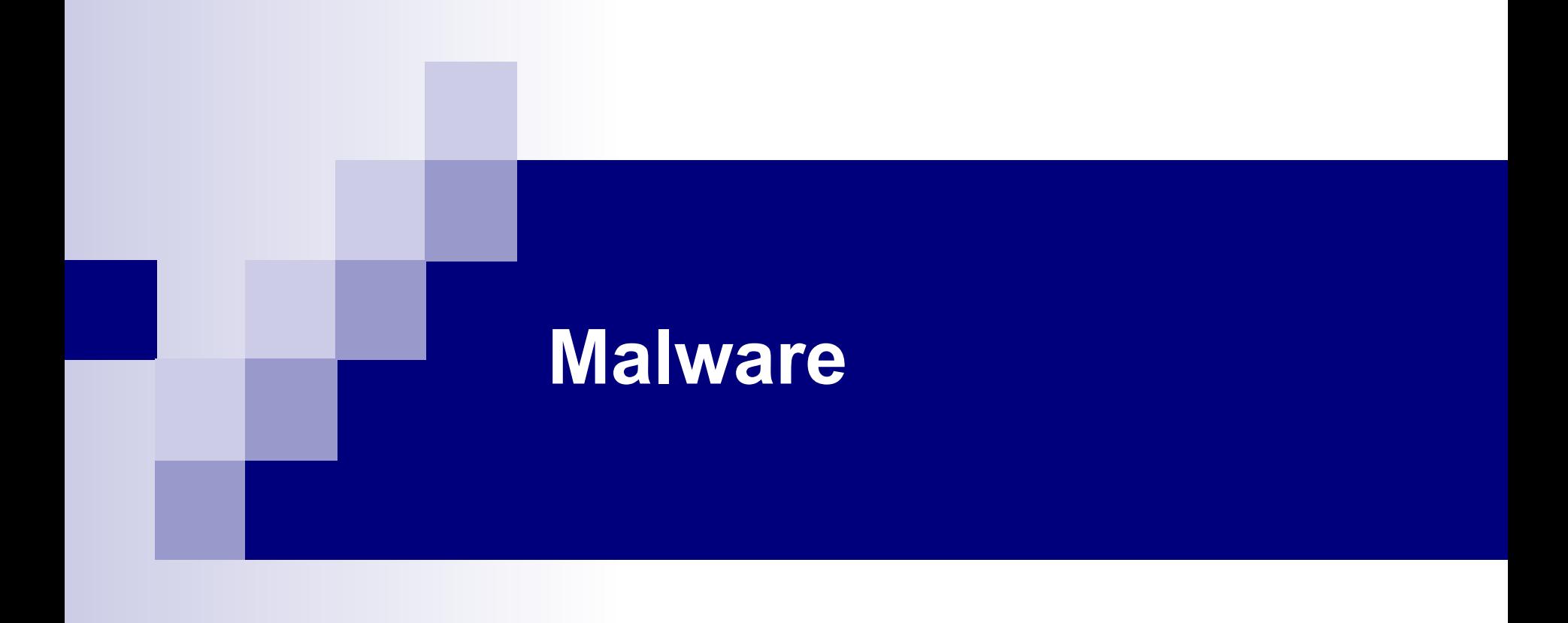

# **Malware Statistics**

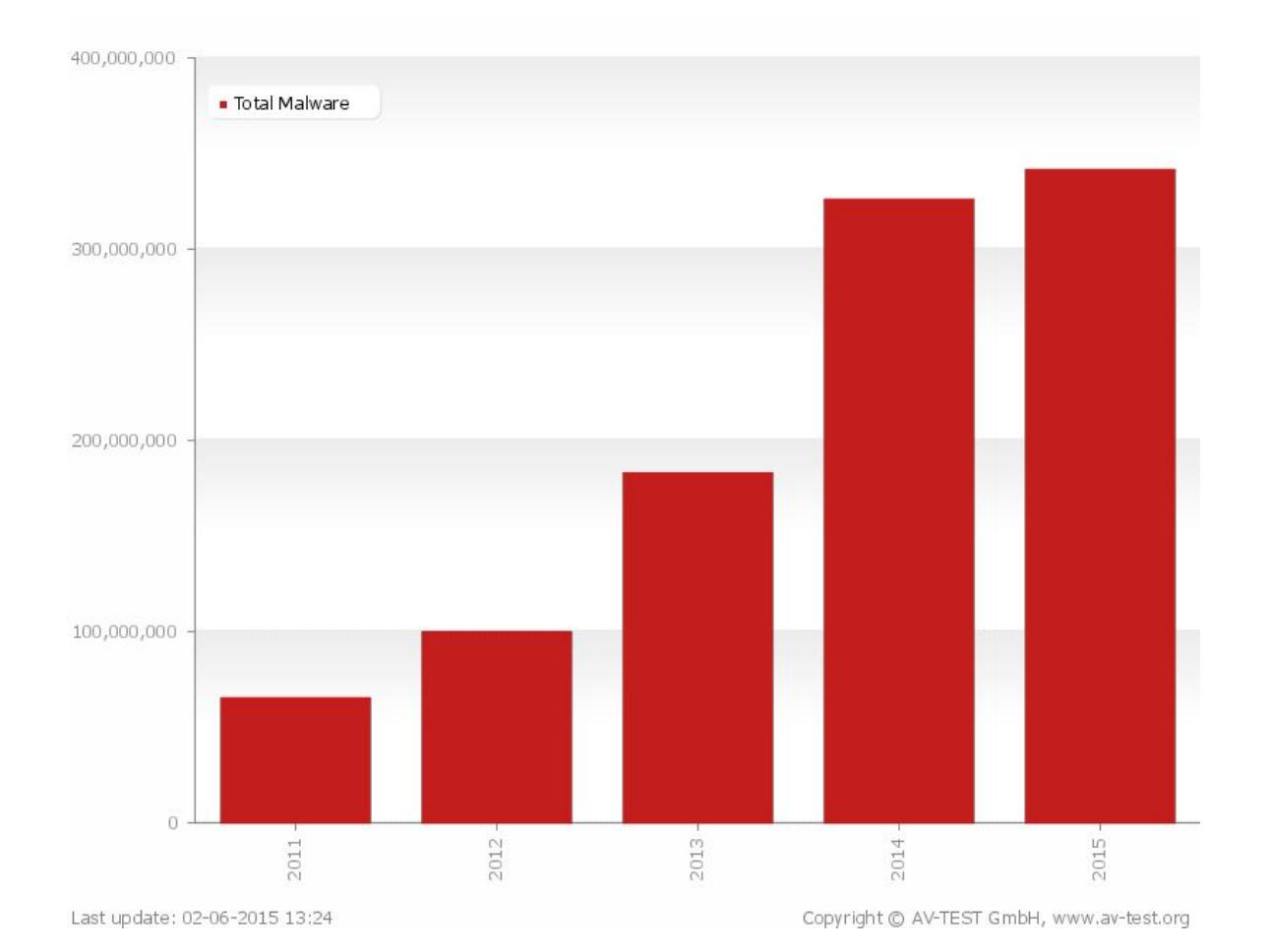

# **TROJANS AND BACKDOORS**

## **Trojan**

- Is defined as a "malicious, security breaking program that is disguised as something benign"
- A computer is used to enter a victim's computer undetected, granting the attacker unrestricted access to the data stored on that computer and causing immense damage to the victim.
- Work on the same level of privileges that the victim user has
- Can attempt to exploit a vulnerability to increase the level of access beyond that of the user running the Trojan horse
- May falsely implicate the remote system as the source of an attack by spoofing

## **Communication part: overt and covert channels**

#### **Overt channel**

- A legitimate communication A channel that transfers path within a computer system, or network, for the transfer of data
- can be exploited to create the presence of a covert channel by selecting  $\blacksquare$ components of the overt channels with care that are idle or not related

#### **Covert channel**

- information within a computer system, or network, in a way that violates the the security policy
- The simplest form of covert channel is a Trojan

## **Trojan Infection**

- Trojans are included in bundled shareware or downloadable software
- Users are tricked with the different pop-up ads
- Attackers send Trojans through email attachments
- Users are sometimes tempted to click on different kinds of files such as greeting cards, images, etc., where Trojans are silently installed one the system

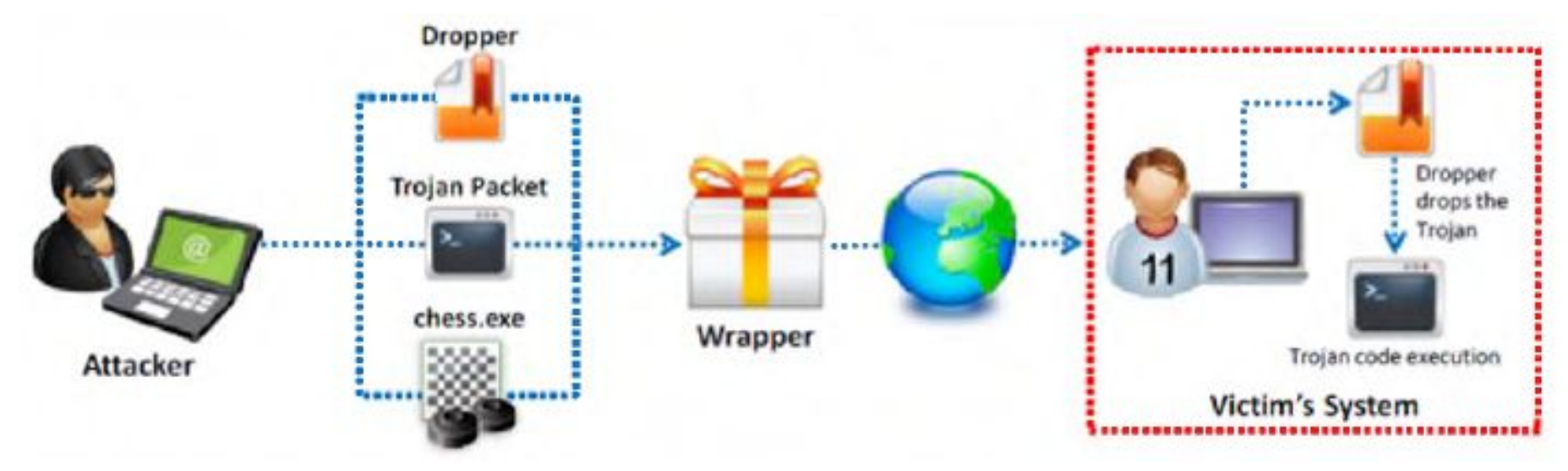

## **Access points are used by Trojans**

- Instant messenger applications (ICQ)
- IRC (Internet Relay Chat)
- Physical access
- Browser and Email software bug
- Fake programs
- "Shrink-wrapped" software
- Via attachments
- Untrusted sites and freeware software
- NetBIOS (file sharing)

## **Types of trojans**

- VNC Trojan
- HTTP/HTTPS Trojan
- ICMP Trojan
- Command Shell Trojan
- Data Hiding Trojan
- Destructive Trojan
- Document Trojan
- GUI Trojan
- FTP Trojan
- E-mail Trojan
- Remote Access Trojan
- Proxy Server Trojan
- Botnet Trojan
- Covert Channel Trojan
- **SPAM** Trojan
- Credit Card Trojan
- Defacement Trojan
- E-banking Trojan
- Notification Trojan
- Mobile Trojan
- MAC OS X Trojan

## **Command shell trojans**

- The command shell trojan gives remote control of a command shell on a victim's machine
- The Trojan server is installed on the victim's machine, which opens a port for the attaker to connect
- The client is installed on the attaker 's machine, which is used to launch command shell on the victim's machine

# **TROJAN DETECTION**

- Open ports
- Running processors
- Registry entries
- Device drivers
- Windows services
- Startup programs
- Files and folders
- Network activities
- Operating system files

## **Scanning for suspicious processes**

- Trojans camouflage themselves as genuine Windows services
- Use PEs (Portable Executable) to inject into various process
- Can bypass desktop firewall
- Use rootkit method to hide their processes

## **Windows automatically execute instructions in the following section of the registry:**

- Run
- RunServices
- RunOnce
- RunServicesOnce
- HKEY CLASSES ROOT\exefile\shell\open\command  $\frac{100}{1}$  % %  $\frac{100}{1}$  %

Hide the process:

■ HKEY LOCAL MACHINE\System\CurrentControlSet\ Services

#### **Scanning for suspicious startup**

- **programs** Check the Startup folder(ProgramData,AppData)
- Check Windows services automatic started(services.msc)
- Startup programs entries in the registry
- Automatically loaded device drivers

(System32\drivers)

## **Trojan Countermeasures**

- Avoid opening email attachments received from unknown senders
- Block all unnecessary ports at the host and firewall
- Avoid accepting the programs transferred by instant messaging
- Harden weak, default configuration settings
- Disable unused functionality including protocols and services
- Monitor the internal network traffic for odd ports or encrypted traffic
- Avoid downloading and executing applications from untrusted sources

## **Trojan Countermeasures**

- Install patches and security updates for the operating systems and applications
- Scan CDs and floppy disks with antivirus software before using
- Restrict permissions within the desktop environment to prevent malicious applications installation
- Avoid typing the commands blindly and implementing pre-fabricated programs or scripts
- Manage local workstation file integrity through cheksums, auditing, and port scanning
- Run local versions of antivirus, firewall, and intrusion detection software on the desktop

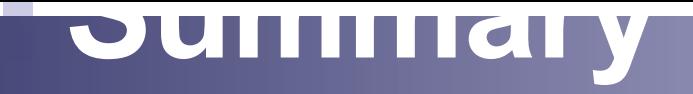

- Trojans are malicious pieces of code that carry cracker software to a target system.
- They are used primarily to gain and retain access on the target system.
- They often reside deep in the system and make registry changes that allow them to meet their purpose as a remote administration tool.
- Awareness and preventive measures are the best defences against Trojans.
- Using antiTrojan tools such as TrojanHunter and Emsisoft Anti-Malware to detect and eliminateTrojans.

# **VIRUSES AND WORMS**

## **Introduction to Viruses**

- A virus is a self-replicating program that produces its own code by attaching copies of it into other executable codes(programs, boot sector or document). ■ Viruses are generally transmitted through file downloads,
	- infected disk/flash drives and as email attachments

## **Stages of virus life**

- 1.Design
- 2.Replication
- 3.Launch
- 4.Detection
- 5.Incorporation
- 6.Elimination

## Sheep Dip computer

- The analysis of suspect files, incoming messages, etc. for malware
- Is installed with port monitors, files monitors, network monitors, and antivirus software
- Connects to a network only under strictly controlled conditions
- Runs
- port and network monitors
- user, group permission, and process monitors
- device driver and file monitors
- registry and kernel monitors

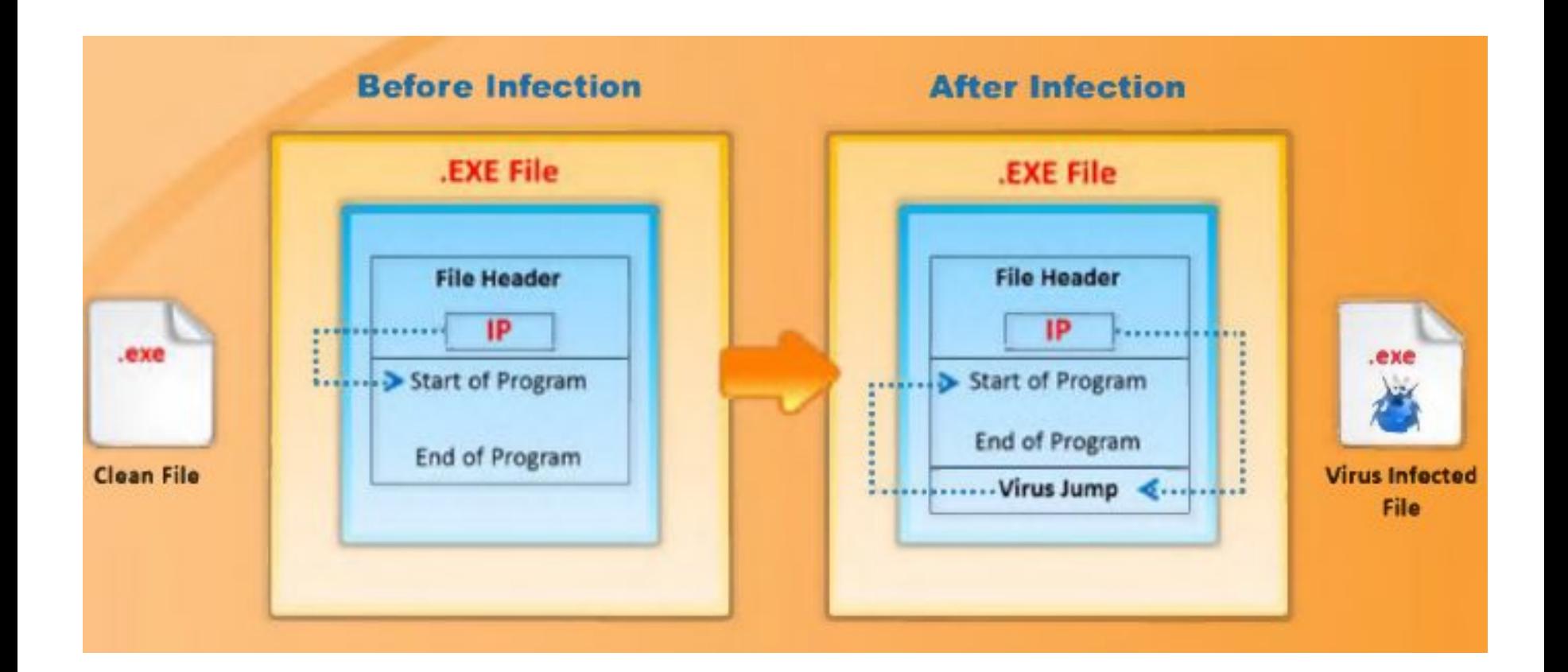

## **Attack Phase**

- Viruses execute when some events are triggered
- Some execute and corrupt via built-in bug programs after being stored in the host's memory
- Most viruses are written to conceal their presence, attacking only after spreading in the host to the fullest extent

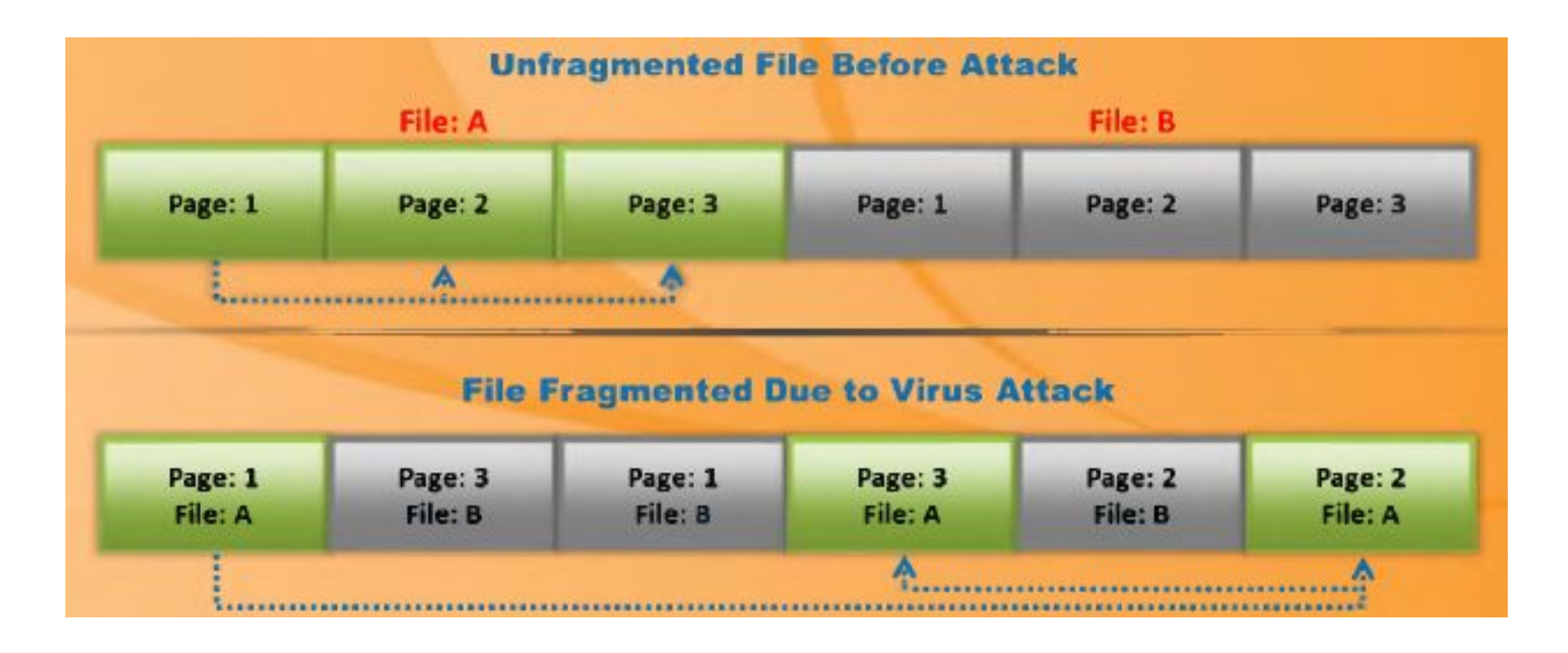

## **Indications of virus attacks**

- Programs take longer to load
- The hard drive is always full, even without installing any programs
- The floppy disk drive or hard drive runs when it is not being used
- Unknown files keep appearing on the system
- The keyboard or the computer emits strange or beeping sounds
- The computer monitor displays strange graphics
- File names turn strange, often beyond recognition
- The hard drive becomes inaccessible when trying to boot from the floppy drive
- A program's size keeps changing
- The memory on the system seems to be in use and the system slows down

## How does a computer get infected by viruses

- When a user accepts files and download s without checking properly for the source.
- Attackers usually send virus infected files as email attachments to spread the virus on the victim's system. If the victim opens the mail, the virus automatically infects the system.
- Attackers incorporate viruses in popular software programs and upload the infected software on websites intended to download software . When the victim downloads infected software and installs it, the system gets infected.
- Failing to install new versions or update with latest patches intended to fix the known bugs may expose your system to viruses.
- With the increasing technology, attackers also are designing new viruses. Failing to use latest antivirus applications may expose you to virus attacks

## **Types of viruses (what do they infect)**

- System or boot sector viruses
- File viruses
- Multipartite viruses
- Cluster viruses
- Macro viruses

### **Types of viruses (how do they infect)**

- Stealth viruses
- Tunneling viruses
- Encryption viruses
- Polymorphic viruses
- Metamorphic viruses
- Overwriting files or cavity viruses
- Sparse infector viruses ■ Companion viruses
- Camouflage viruses
- **Shell viruses**
- File extension viruses
- Intrusive viruses
- Direct action or transient viruses
- Terminate and stay resident viruses (TRSs)

## **Computer worms**

- Computer worms are malicious programs that replicate, execute, and spread across network connections independently, without human interaction.
- Most worms are created only to replicate and spread across a network, consuming available computing resources; however, some worms carry a payload to damage
- Attackers use worm payloads to install backdoors in infected computers, which turns them into zombies and creates botnet; these botnets can be used to carry out further cyber-attacks.the host system.

## **Virus vs Worm**

#### **Virus**

- cannot be spread to other computers unless an infected file is replicated and actually sent to the other computer
- Files such as .com, .exe, or .sys, or a combination of them are corrupted
- Cannot be easily removed from system

#### **Worm**

- after being installed on a system, can replicate itself and spread by using IRC, Outlook,etc
- A worm typically does not modify any stored programs.
- Can be easily removed from system

## **Antivirus sensor system**

- is a collection of computer software that detects and analyzes various malicious code threats such as viruses, worms, and Trojans
- are used along with sheep dip computers.

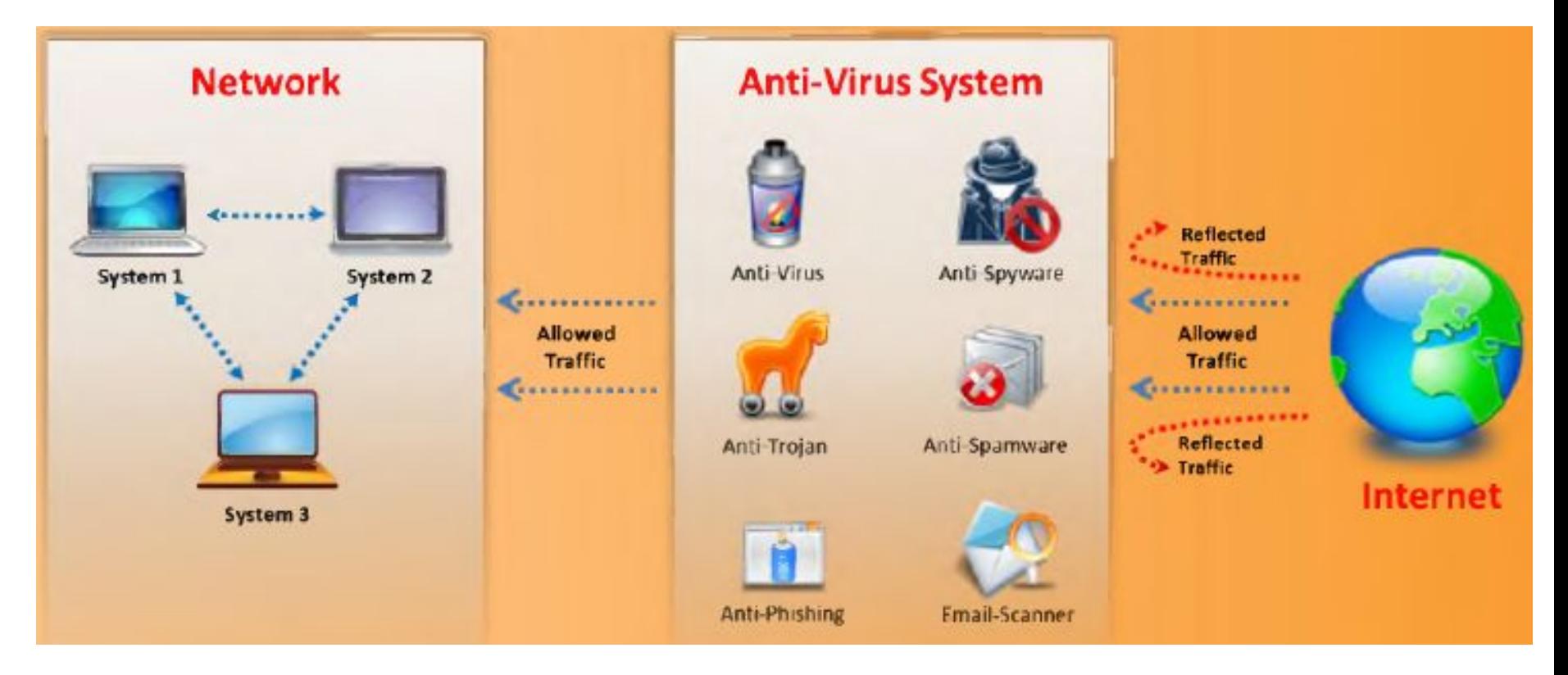

# **Malware analysis**

H

## Virus detection methods

- Scanning
- signature recognition
- code analysis.
- heuristic scanning
- Integrity checking
- Reading and recording integrated data to develop a signature or base line for those files and system sectors
- Interception
- The interceptor controls requests to the operating system for network access or actions that cause a threat to the program.

## **Virus and worms countermeasures**

- Install antivirus software that detects and removes infections as they appear
- Generate an antivirus policy for safe computing and distribute it to the staff
- Pay attention to the instructions while downloading files or any programs from the Internet
- Update the antivirus software on the a monthly basis, so that it can identify and clean out new bugs
- Avoid opening the attachments received from an unknown sender as viruses spread via email attachments
- Possibility of virus infection may corrupt data, thus regularly maintain data back up
- Schedule regular scans for all drives after the installation of antivirus software
- Do not accept disks or programs without checking them first using a current version of an antivirus program

## **Virus and worms countermeasures**

- Ensure the executable code sent to the organization is approved
- Run disk clean up, registry scanner, and defragmentation once a week
- Do not boot the machine with infected bootable system disk
- Turn on the firewall if the OS used is Windows XP
- Keep informed about the latest virus threats
- Run anti-spyware or adware once in a week
- Check the DVDs and CDs for virus infection
- Block the files with more than one file type extension
- Ensure the pop-up blocker is turned on and use an Internet firewall
- Be cautious with the files being sent through the instant messenger